# IHV: Ablage/Drucken von Berichten funktioniert nicht.

## 08/11/2024 14:29:48

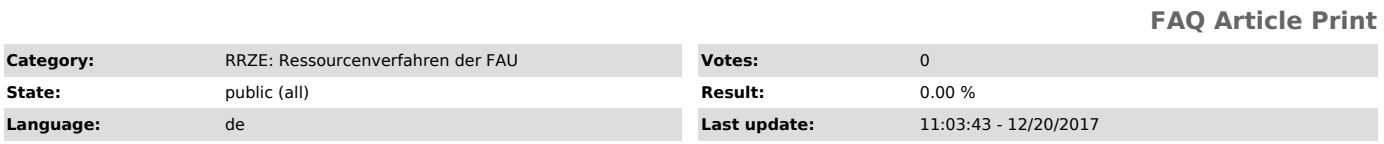

*Keywords*

IHV Drucken Berichte Dateien Ablage ablegen Druckpfad

#### *Symptom (public)*

Ich möchte Berichte drucken, aber im angegeben Verzeichnis liegen keine Dateien.

### *Problem (public)*

#### *Solution (public)*

Mit der neuen IHV-Version ab November 2017 haben sich die Pfadangaben geändert.<br>Bitte überprüfen Sie den Druckpfad in Ihren Stammdaten, in dem Sie Ihren Ablagepfad direkt über die drei Punkte auswählen und speichern.<br>Beach